## Mapkeys to increase your efficiency for Creo 1.0 - Creo 7.0

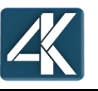

www.4kside.com

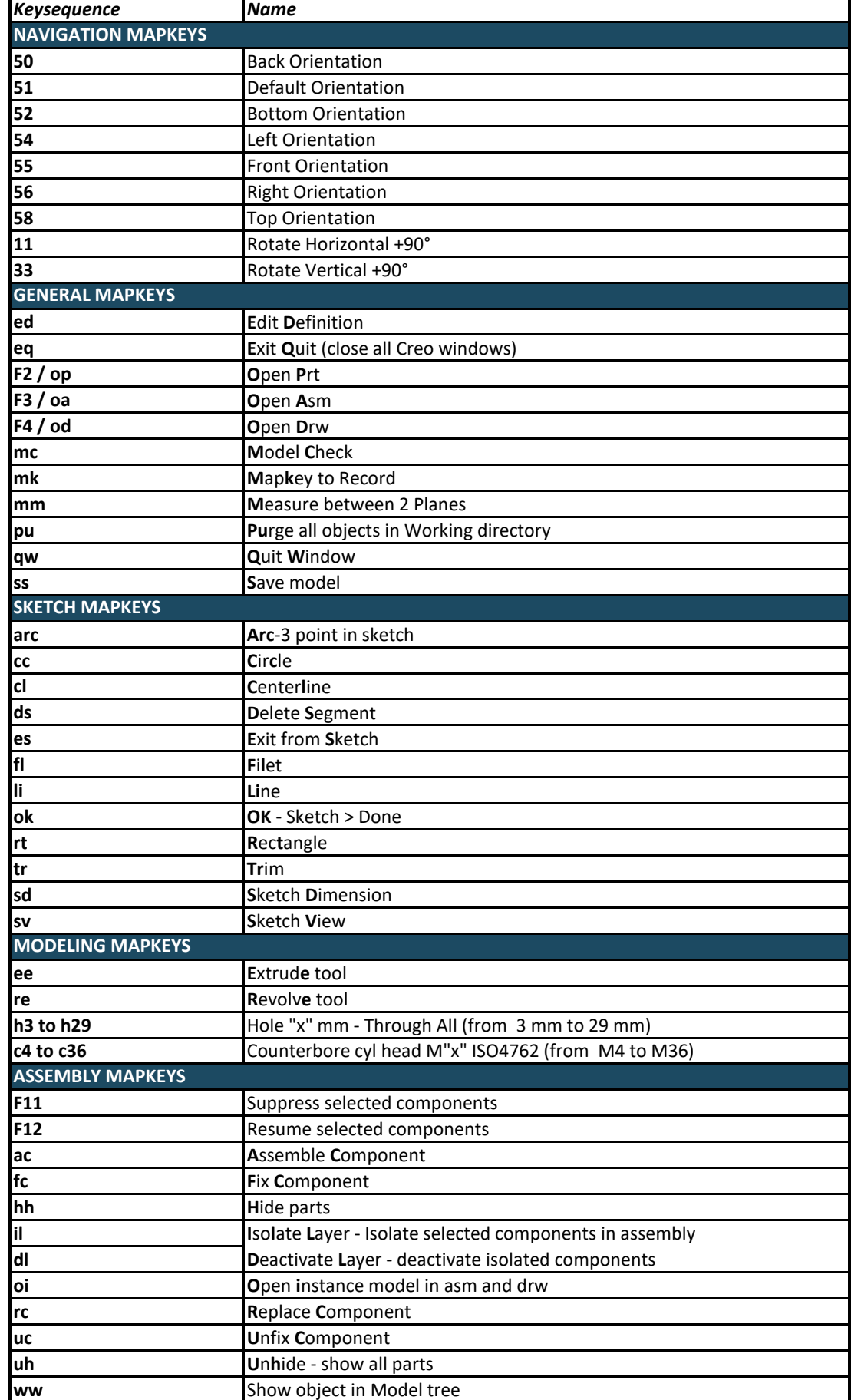

## **Mapkeys to increase your efficiency for Creo 1.0 - Creo 7.0**

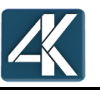

[w](http://www.4kside.com/)ww.4kside.com

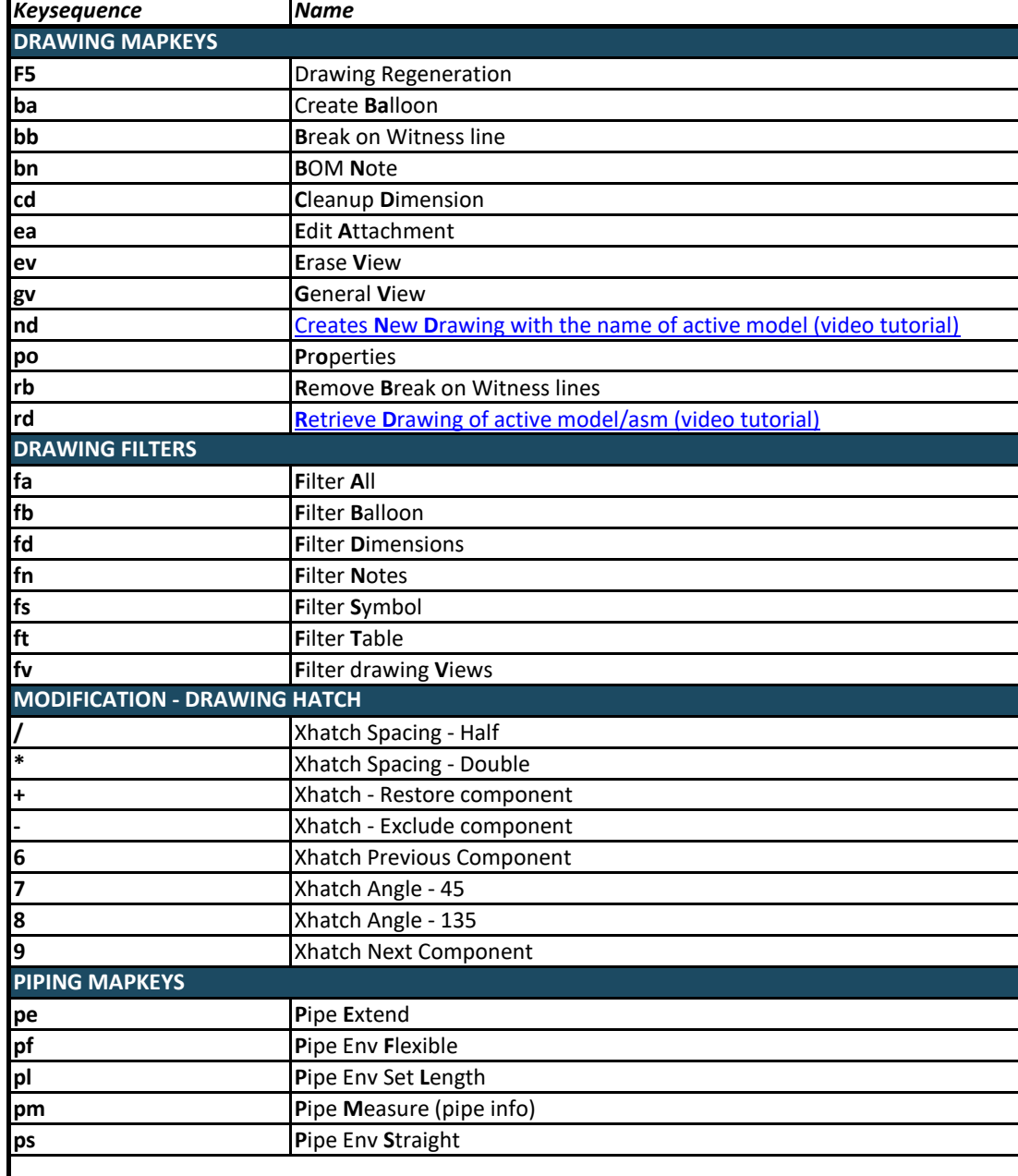